# **Operating Induction machines in AKD, using an open-loop Volts/Hz speed control**

#### **Firmware version: M-01-12-01-000**

This article explains how to set an AKD for driving an asynchronous machine, using an open loop V/Hz strategy. The article contains:

- **Introduction**
- Initial settings
- **Parameters**
- Variables for analysis
- Further information
- **Example**

### **Introduction**

The open loop volts/Hz (also known as volt/Frequency) scalar control of an induction motor is by far a popular method of sped control because of its simplicity. For adjustable speed applications, frequency control is natural. However voltage is required to be proportional to frequency so that the flux ( $\psi_s = \frac{V_s}{\omega}$  $\frac{r_S}{\omega}$ remains constant (see Fig. 1), neglecting the stator resistance  $R_s$  drop. MOTOR.VOLTRATED and MOTOR.VRATED have to be set according to machine parameters from data sheet. Then, the output V/Hz is automatically adjusted. This will work as long as the supplied voltage is high enough to allow the induction machine to reach the speed command. Since the algorithm neglects the voltage drop in the resistance, a boost voltage should be added so that the rated flux and corresponding full torque are available at zero or low speed. In AKD, this boost voltage is set through MOTOR.VOLTMIN.

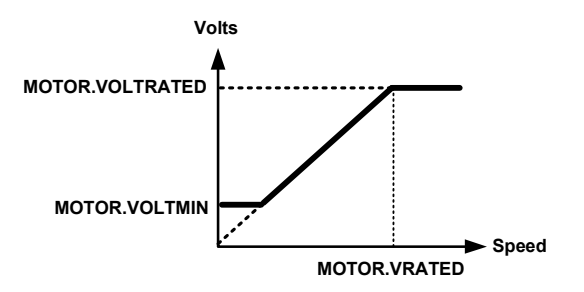

**Figure 1: Relationship Voltage/Frequency** 

Figure 2 shows the block diagram of the volts/Hz speed control method that is implemented in AKD.

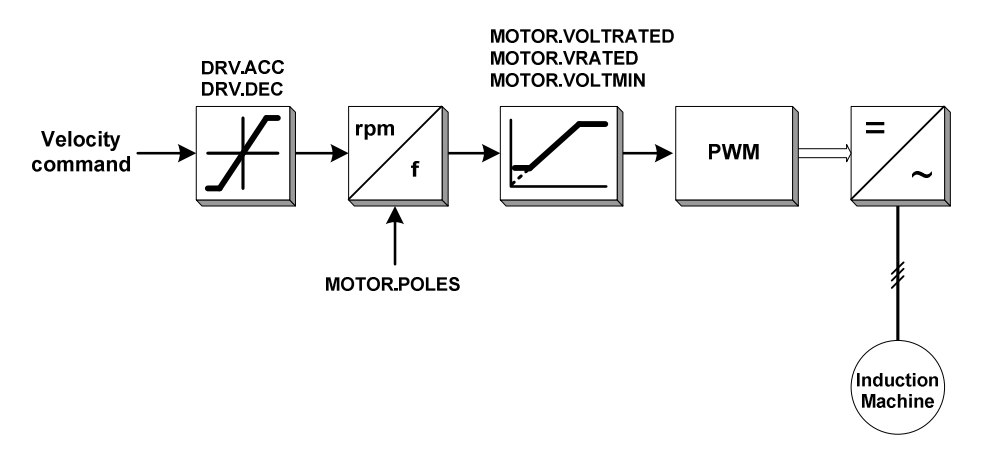

#### **Figure 2: V/Hz scheme**

The velocity command can be obtained from three different sources, depending on DRV.CMDSOURCE:

- 0: Service
- 1: Field bus
- 3: Analog

# **Initial settings**

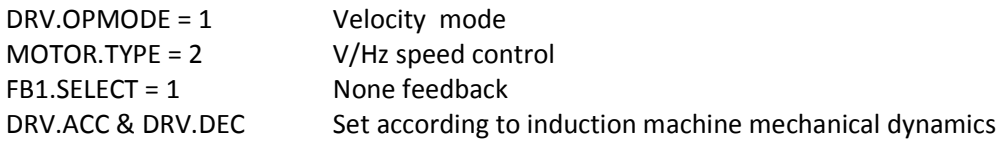

### **Parameters**

The following table shows which MOTOR parameters should be also configured for driving induction machines under V/Hz open-loop operation:

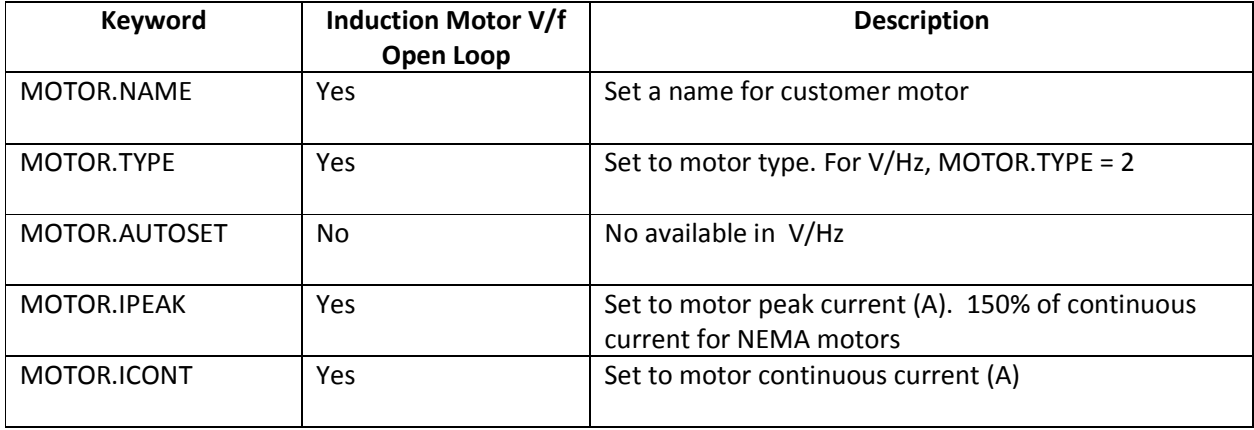

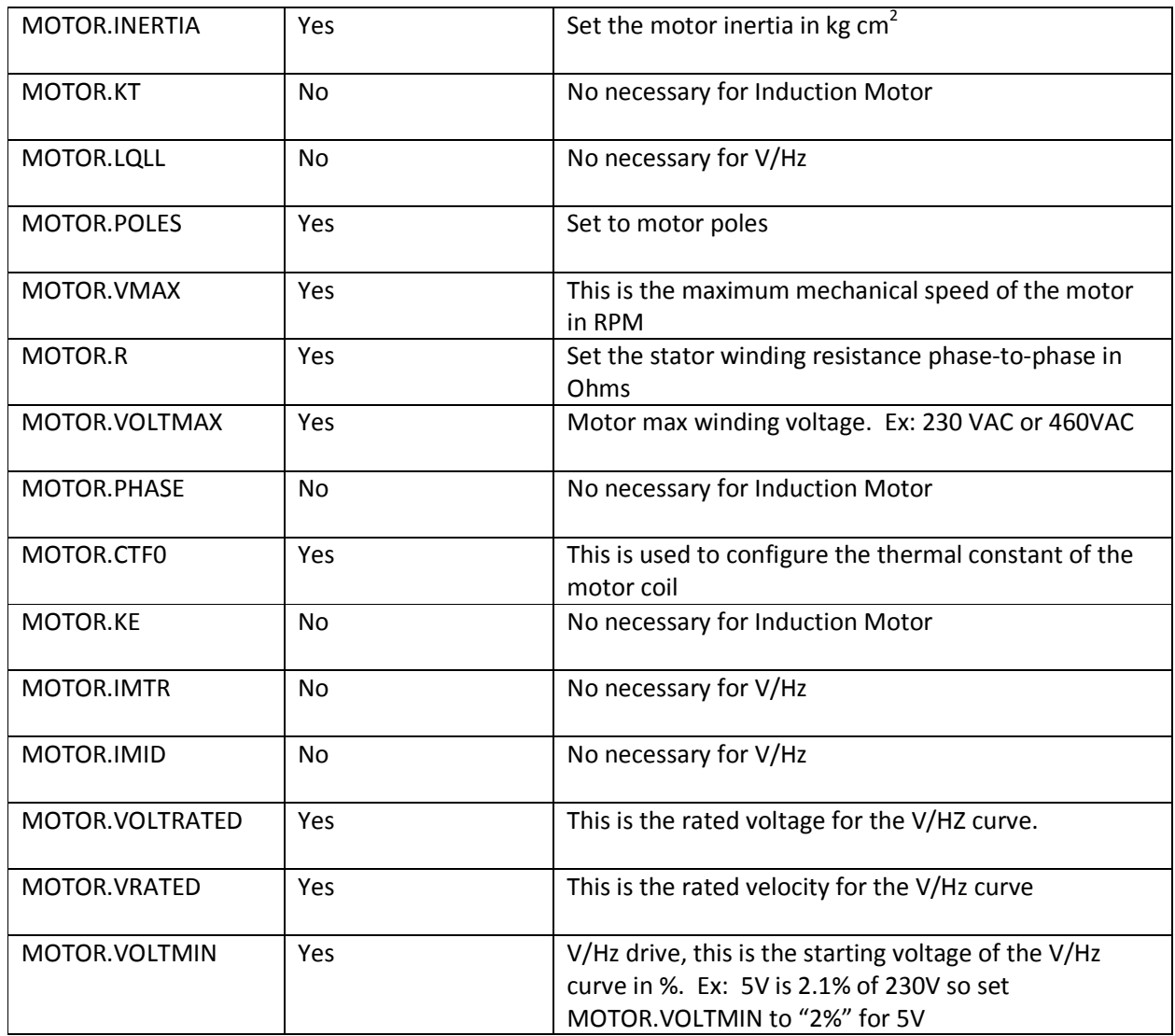

# **Variables for analysis**

Following variables are available for analysis and supervision:

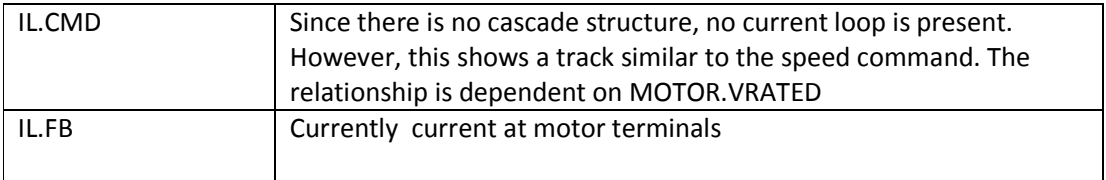

# **Further information**

KOLLMORGEN Europe Product Wiki : Induction Machine -General

KOLLMORGEN Europe Product WIKI : Sensorless Control for Induction Machines with S300-S700

# KOLLMORGEN Europe Product WIKI : Operating Induction Machines S300-S700

### **Example**:

Considering the following ASM:

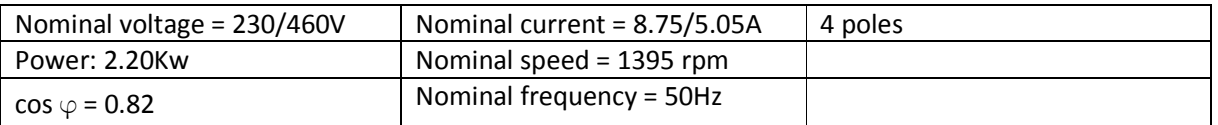

We set following parameters in AKD:

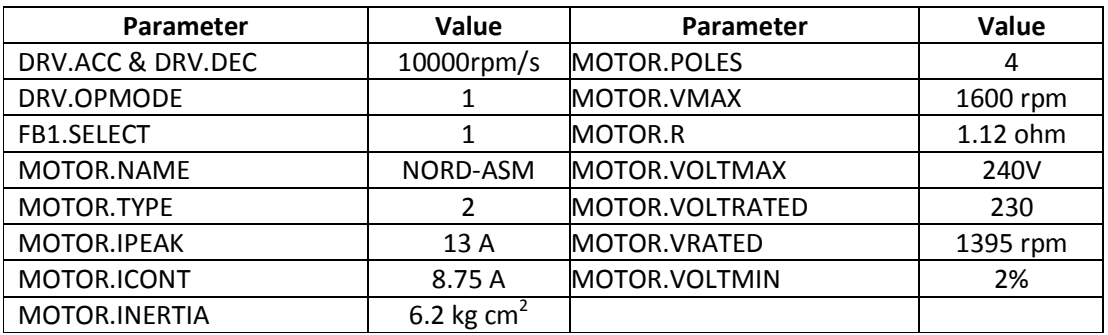

# Speed command: 1395 rpm

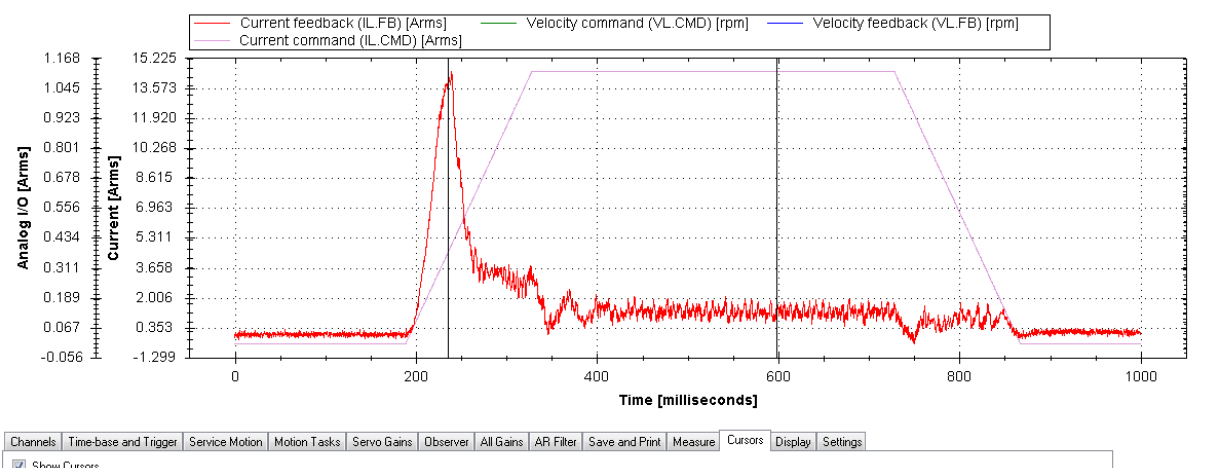

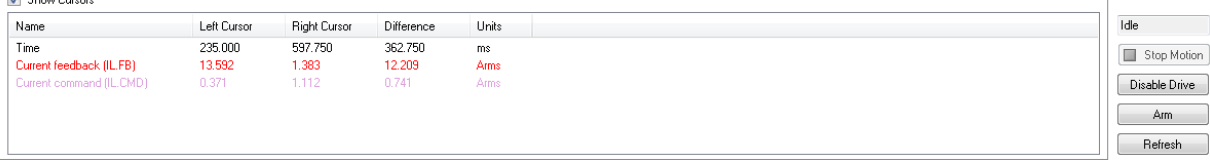